## **Locating Your Service or Asset Tag Number**

Your service/asset tag number will be 7 digits, and either be all numeric or alpha-numeric. Here are some examples of what your service/asset tag might look like…

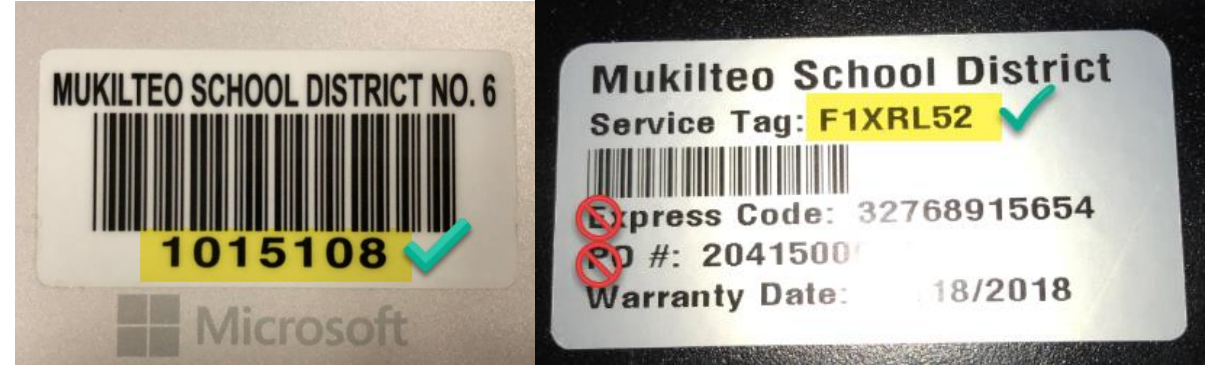

Here are some examples of where you might be able to find your service/asset tag on your device...

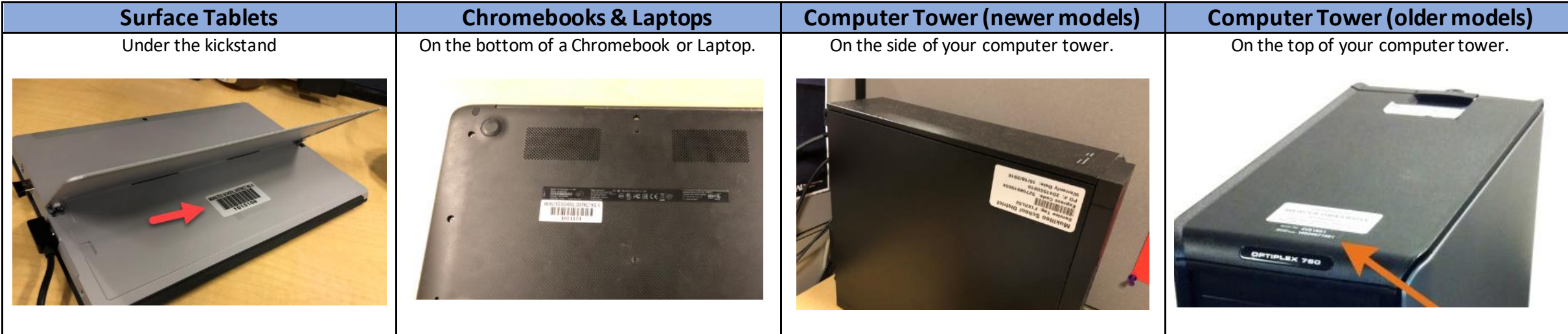

If your device does not have a service or asset tag number, please contact Technology at extension 1207 for help.